## EXHIBIT B ADDITIONAL INCLUSION AREA

Lots 1, 2, 3, 5 and 8, Silverado Ranch Filing No. 1, El Paso County, Colorado

add acreages to the additional area to be included

ADDITIONAL INCLUSION AREA: LOTS 1, 2, 3, 5, AND 8 SILVERADO RANCH FILING NO. 1

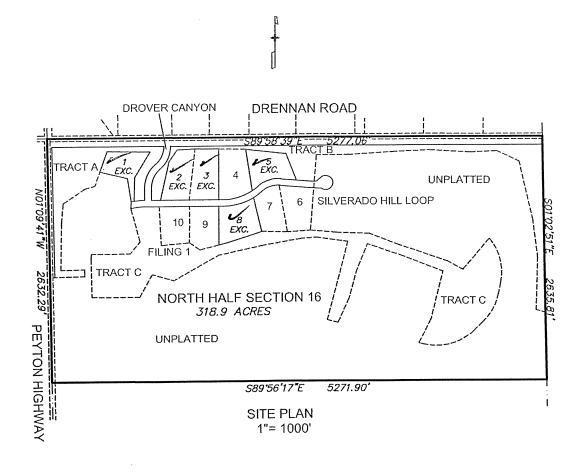

THE NORTH HALF OF SECTION 16, T15S, R63W OF THE 6th P.M., EL PASO COUNTY, COLORADO, EXCEPTING THEREFROM LOTS 1, 2, 3, 5 AND 8, SILVERADO RANCH FILING NO. 1, AS SHOWN ON THE SUBDIVISION PLAT THEREOF RECORDED AT RECEPTION NO. 218714252 OF THE EL PASO COUNTY RECORDS.

DISTRICT BOUNDARY
SILVERADO RANCH
METRO DISTRICT
N1/2 SEC. 16, T15S, R63W 6th P.M.

DWG SILVERADO SCALE: 1"-1000 DATE: 8/6/21 DRAWN: KMO CHECKED: THK PROJECT: 16093

LWA LAND SURVEYING, INC. 953 E. FILLMORE STREET COLORADO SPRINGS, CO 80907 TELEPHONE (719) 636-5179 FAX (719) 636-5199 REVISIONS: